### Adobe Photoshop 7.0 Download

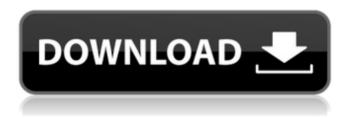

# Adobe Photoshop 7.1 Free Download Full Version With Key For Windows 7 Crack With Registration Code For Windows (Updated 2022)

\*\*\*Master Graphics Suite\*\* (Shapeways.com) is a newer application by Pix4D, the makers of Pix4D Pro. They offer a wide selection of tools that is focused on 3D printing. The Master Graphics Suite provides all the functions that one would expect from a 3D graphics suite and adds more traditional 2D editing functions. On top of this, it provides 2D tools, including Photoshop-like slicing and masking functions. This includes support for transparency and 'layers' that can be used when painting and saving. Overall, it does everything that I would expect from a 3D graphics suite and more. It is intended for professionals who are looking for an all-in-one 3D environment that will give them the ability to leverage 2D editing techniques to create and manipulate 3D designs. ## The other Photoshop Alternatives Called "graphic design and photography tools," Adobe is the dominant force in the field of digital design tools, and Photoshop is the platform that has made this domination possible. However, it has become the industry standard because there are so many options for creating design elements. When choosing between the different applications, the decision is simply a matter of features and workflow. This section gives a brief introduction to a few of the alternative Photoshop alternatives.

#### Adobe Photoshop 7.1 Free Download Full Version With Key For Windows 7 Crack Serial Key Free

Adobe has not yet announced when it will be discontinued. Concept The Photoshop family of programs were introduced in 1987 by Photoshop Inc., who had previously developed Lightroom for photographers. Originally, the name Photoshop was intended to be a joke and a reference to the "Photoshop effect", a simple photographic correction developed in the late 1980s. Initially, Photoshop included a full-screen preview window showing a small version of the original image. It was also possible to draw lines and shapes

directly on the preview image. Once edited, the image was then saved with a new filename and the new image could be opened with the preview window again. The image could also be "saved as" another image type. In 1995, Photoshop's name was changed to Photoshop CS; the CS stands for "Creative Suite". Photoshop CS introduced a new UI for the program. It included a variety of new image editing tools and a new approach to editing images, whereby users could edit layers rather than editing a single image. In 2002, Adobe launched the "Photoshop CS" moniker in Europe, Australia, and New Zealand, and changed the title of the program to Photoshop Elements in the United States. The Japanese version of Photoshop CS was relaunched as Photoshop Elements. In March 2017, Adobe launched a new version of the software called Photoshop CC. In 2010, Adobe removed the word "Creative Suite" from the naming and versioning of the program, and renamed it Photoshop. Adobe continues to sell Photoshop Elements and Photoshop Lightroom as individual products. In February 2016, Adobe announced it was discontinuing the Photoshop Elements program from the Adobe Creative Cloud service. Features Basic image editing Users are able to apply basic editing functions directly to the image. These include the ability to rotate, resize, sharpen, blur, and adjust the brightness, contrast, color and saturation of an image. The user may apply all of these functions together or separate them. The basic image editing features of Photoshop Elements include: Adjust: Define and adjust color, contrast, and sharpness. The adjustment tool dialog box is available to let the user adjust these features with sliders or with one-click control. Image Adjust: Adjust color, contrast, and sharpness directly, without affecting other image settings. Layers: Create and modify layers which contain new information about the image. Adjustment Brush: Make changes to an image in areas that do not 05a79cecff

2/4

# Adobe Photoshop 7.1 Free Download Full Version With Key For Windows 7 Crack Download [Updated] 2022

[What happens to a child in need of immigration removal?]. Child asylum seekers lack regular access to child care, health care, and legal aid, while they are in detention. This article illustrates the current situation of unaccompanied minor asylum seekers in the Netherlands with regard to access to care for illnesses, dental problems, and health and legal issues. Perceived risks are discussed. The most urgent issues are the lack of access to and lack of knowledge about available services for minors. Hence, the detention time of unaccompanied minor asylum seekers must be kept as short as possible. The most important issues now are access to, and access to in child care.Q: How to allow multiple output arguments in OCaml? I was thinking that it would be nice to have the following syntax: let foo a b  $c = \dots$  However, I found that I can only use a single output argument: let foo a b  $c = \dots$  Is there some way to achieve the desired syntax? A: If you use -rectypes you could have a "loose" multidimensional array: -rectypes ('Export, 'Import) let foo (x::xs) y (::ys) = ... let foo (z::zs) w (::ws) = ... A: -rectypes makes it possible to do it, but I don't think it's a good idea. You can, however, use a type alias to generate a multidimensional tuple in a way similar to Haskell's tuples. SURF International Photo Awards 2019: Timorous Beasts by Julian Vipers A few years back I had the good fortune of meeting the most charming lady I had the pleasure of meeting before. Her name is Julianne and she's an incredibly kind person. She is also not only one of the most creative people I know, she also acts as Creative Director at a company that I admire. I'm a bit of a fan of their products, especially their wallpaper and CD covers. I got to meet her at the International Surfing Photography Awards (ISPA) a few years ago, where she was handling the design side of things. She was also hosting the press room. After the awards was over she walked by me and introduced herself and asked me who

### What's New In Adobe Photoshop 7.1 Free Download Full Version With Key For Windows 7?

Q: Fortran assert as any flag value Is it safe to use assert as a flag value in Fortran, like so: do i=1,19 x=1.0d+31 if(x==3.001) then write(\*,i,'("success")') else write(\*,i,'("error")') endif enddo return end subroutine Is it safe to write this in the code. When I compile I don't get any errors. Also, will this work on all Fortran compilers? A: It's safe, as long as you don't attempt to use it as a real or logical expression within the subroutine or anywhere else: module m implicit none real :: foo(32) real :: foo(32) real :: f

### System Requirements For Adobe Photoshop 7.1 Free Download Full Version With Key For Windows 7:

Minimum Requirements: OS: Windows 7 SP1, 8/8.1/10 Processor: Intel Core 2 Quad Q9400 @ 3.2 GHz Memory: 2 GB RAM Graphics: nVidia 8600 GS, NVIDIA Quadro NVS 140M, NVIDIA GeForce GT 330, NVIDIA GeForce GT 735M, ATI Mobility Radeon HD 4330 DirectX: Version 11 Hard Drive: 7 GB available space Additional Notes: Sound card is recommended Recommended Requirements: OS: Windows 7 SP1,

#### Related links:

https://www.linkablecity.com/adobe-photoshop-7-0-trial-version/

http://streamcolors.com/wp-content/uploads/2022/07/adobe photoshop elements 9 download crack.pdf

http://co-creacion.mx/comparte/blog/index.php?entryid=2096

https://mattkean.com.au/sites/default/files/webform/photoshop-cs6-tutorial-video-download.pdf

https://www.artec3d.com/ko/system/files/webform/business\_development/johwale101.pdf

https://emealjobs.nttdata.com/pt-pt/system/files/webform/syrifin261.pdf

http://sturgeonlakedev.ca/2022/07/01/adobe-photoshop-cc-download-2016/

https://www.ozcountrymile.com/advert/photoshop-cc-2020-21-1-2-1633-full-version-free-download-photoshop-cc-latest-2020-versio

n-free-download-photosh-you-are-visioned-and-know-how-to-intake-hd-quality-images-that-are-saved-in-mega-pixe/

https://bali-finder.com/wp-content/uploads/2022/07/Photoshop cc 2019 download.pdf

http://berlin-property-partner.com/?p=27332

https://razielagifts.com/wp-content/uploads/2022/07/terrcar.pdf

https://www.mainespirits.com/sites/default/files/July 2022 Monthly Specials (Consumer).pdf

https://cristinalinassi.com/wp-content/uploads/download\_photoshop\_for\_android.pdf

https://www.chimfab.com/adobe-photoshop-elements-2020-version-22-4-3-download/

https://kurditi.com/upload/files/2022/07/3mA66wwDQeWiHMq36foe 01 536e0532a30c1dbec357acd382d071b4 file.pdf

https://weekvanhetnederlands.org/wp-content/uploads/2022/07/amalead.pdf

https://anarecuero.org/wp-content/uploads/2022/06/DOWNLOAD PHOTO SHOP image readv.pdf

http://cursodeeletricista.com/wp-content/uploads/2022/07/About Abstract Works .pdf

https://www.nvnitc.org/sites/default/files/webform/albgar36.pdf

http://mems.metu.edu.tr/sites/mems.metu.edu.tr/files/webform/talep/photoshop-cs6-winrar-free-download.pdf